## **LA PARTICIPATION AUX OPÉRATIONS LIÉES À LA VENTE**

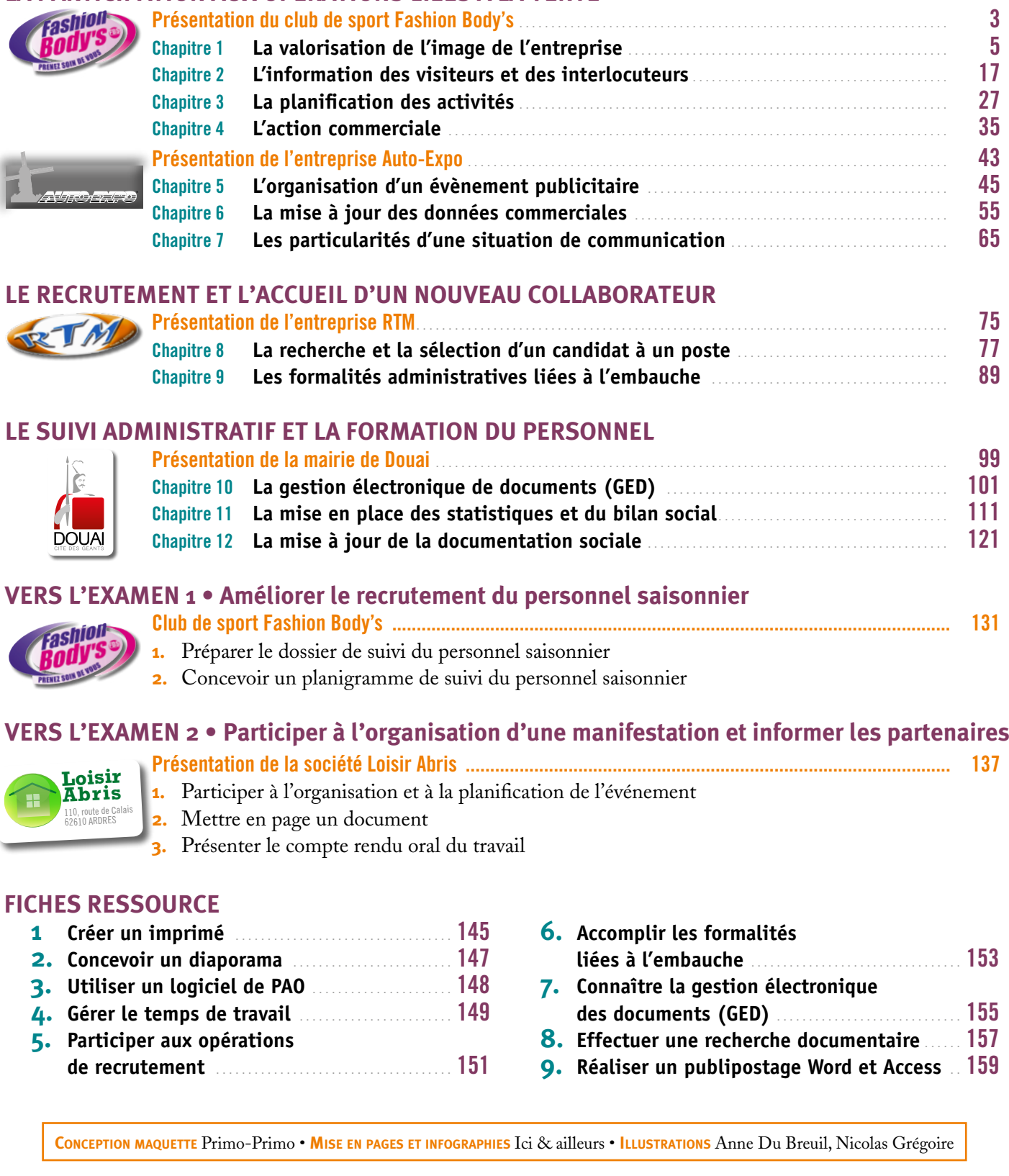

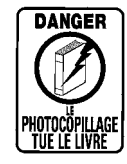

« Le photocopillage, c'est l'usage abusif et collectif de la photocopie sans autorisation des auteurs et des éditeurs. Largement répandu dans les établissements d'enseignement, le photocopillage menace l'avenir du livre, car il met en danger son équilibre économique. Il prive les auteurs d'une juste rémunération.

En dehors de l'usage privé du copiste, toute reproduction totale ou partielle de cet ouvrage est interdite. »

## ISBN 978-2-216-11623-2

Toute reproduction ou représentation intégrale ou partielle, par quelque procédé que ce soit, des pages publiées<br>dans le présent ouvrage, faite sans autorisation de l'éditeur ou du Centre français d'exploitation du Droit d